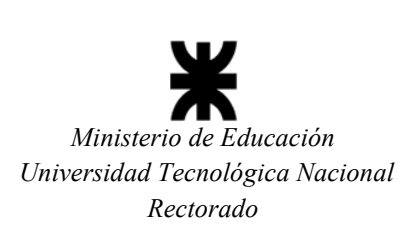

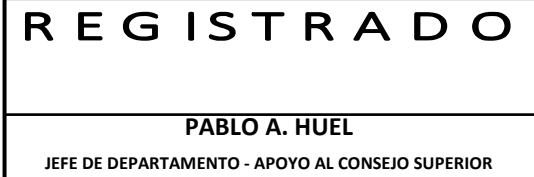

## **APRUEBA CURSO DE ACTUALIZACIÓN DE POSGRADO**

Buenos Aires, 30 de junio de 2021

VISTO la presentación de la Facultad Regional Mar del Plata, a través de la cual solicita la aprobación y autorización de implementación del Curso de Actualización de Posgrado "Introducción a los sistemas de información geográfica aplicados a la gestión de recursos ambientales", y

#### CONSIDERANDO:

Que el Curso propuesto responde a la necesidad de brindar a docentes y graduados de la Universidad, conocimientos actualizados acerca del diseño, operación y aplicación de los sistemas de información geográfica.

Que la Facultad Regional Mar del Plata cuenta con un plantel de profesores de elevado nivel académico y profesional, además de una prolongada y amplia experiencia en el dictado de cursos y seminarios vinculados al propuesto.

Que la Comisión de Posgrado de la Universidad ha analizado los antecedentes que acompañan la solicitud y avala la presentación, y la Comisión de Ciencia, Tecnología y Posgrado recomienda su aprobación.

Que el dictado de la medida se efectúa en uso de las atribuciones otorgadas por el Estatuto Universitario.

#### Por ello,

EL CONSEJO SUPERIOR DE LA UNIVERSIDAD TECNOLÓGICA NACIONAL

#### ORDENA:

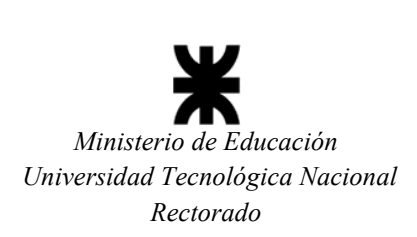

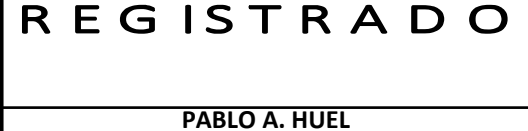

**JEFE DE DEPARTAMENTO - APOYO AL CONSEJO SUPERIOR** 

ARTÍCULO 1°.- Aprobar el currículo del Curso de Actualización de Posgrado "Introducción a los sistemas de información geográfica aplicados a la gestión de recursos ambientales", que figura en el Anexo I y es parte integrante de la presente Ordenanza.

ARTÍCULO 2°.- Autorizar el dictado del mencionado Curso en la Facultad Regional Mar del Plata y avalar la propuesta del Cuerpo Docente que figura en el Anexo II y es parte integrante de la presente Ordenanza.

ARTÍCULO 3°.- Establecer que la propuesta mencionada en el Articulo precedente quedará supeditada al cronograma de dictado de las correspondientes actividades académicas de la Facultad Regional.

ARTÍCULO 4°.- Regístrese. Comuníquese y archívese.

## ORDENANZA Nº 1816

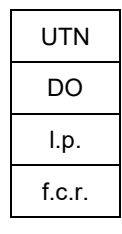

#### ING. HÉCTOR EDUARDO AIASSA RECTOR

ING. MIGUEL ÁNGEL SOSA Secretario General

*"2021 – Año de Homenaje al Premio Nobel de Medicina Dr. César MILSTEIN"* 

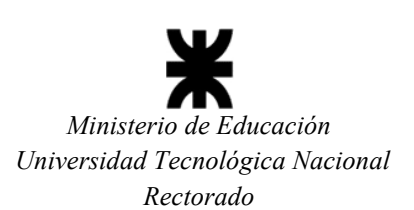

R E G ISTRADO

**PABLO A. HUEL JEFE DE DEPARTAMENTO - APOYO AL CONSEJO SUPERIOR** 

#### **ORDENANZA Nº 1816**

**ANEXO I** 

# **CURSO DE ACTUALIZACIÓN DE POSGRADO INTRODUCCIÓN A LOS SISTEMAS DE INFORMACIÓN GEOGRÁFICA APLICADOS A LA GESTIÓN DE RECURSOS AMBIENTALES**

#### **1. FUNDAMENTACIÓN**

El presente curso busca generar conocimientos para el diseño, operación y aplicación de los Sistemas de Información Geográfica (SIG), afianzar los conocimientos básicos para la producción de nueva información en un SIG, analizar y planificar el territorio, los recursos naturales y otras fuentes de información georreferenciada, mediante la utilización del software ArcMAP. El curso está orientado a profesionales de áreas de las ciencias naturales, administración ambiental, gestión ambiental, que en su desempeño profesional o académico utilicen información geográfica. También está dirigido a profesionales de otras áreas que requieren tomar decisiones de tipo territorial, ambiental o de planificación de los recursos naturales que deseen tener una visión general de los nuevos conceptos, operaciones y funcionalidades de las actuales tendencias en Geoinformación.

## **2. JUSTIFICACIÓN**

El desarrollo de este curso tiene concordancia con el plan de desarrollo de la Universidad Tecnológica Nacional que dentro de su misión tiene como objetivo crear, transformar, transferir, contextualizar, aplicar, gestionar, innovar e intercambiar el conocimiento en todas sus formas y expresiones, teniendo como prioridad la interacción de la Universidad con la sociedad en los diferentes campos del saber para validar, construir o transferir conocimiento

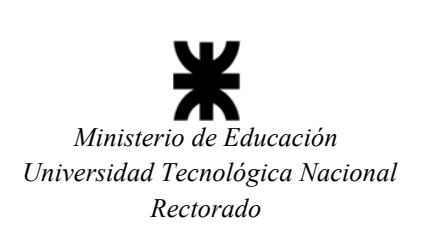

R E G ISTRADO **PABLO A. HUEL** 

**JEFE DE DEPARTAMENTO - APOYO AL CONSEJO SUPERIOR** 

que genere desarrollo social, cultural e institucional.

La elevada demanda de profesionales entrenados en el manejo de datos espaciales, así como de herramientas automatizadas para su gestión y el manejo de sistemas de información geográfica (SIG), han sido la motivación fundamental para el desarrollo de un curso introductorio de Sistemas de Información Geográfica aplicado a Conservación de Recursos Naturales.

## **3. OBJETIVOS**

El objetivo básico es proporcionar una sólida formación teórico/práctica sobre SIG. El enfoque dado engloba los SIG desde una perspectiva biológica y ecológica con aplicación práctica en estas áreas. Una vez concluido el curso los alumnos podrán afrontar las tareas más comunes demandadas de un SIG, desde la entrada de datos hasta el despliegue de información, sobre todo las relacionadas con el procesamiento y análisis de la información espacial empleando y combinando las herramientas disponibles en el software ArcGIS 10 Desktop (www.esri.com). Es importante destacar que el curso contiene una amplia cantidad de aplicaciones prácticas para que los alumnos puedan obtener y aplicar a su entorno profesional los conocimientos de SIG, en el menor período de tiempo posible.

## **Objetivos Específicos**

- Conocer los conceptos y el funcionamiento de un SIG utilizando el programa ArcMAP.
- Brindar al estudiante elementos conceptuales que le permitan trabajar con SIG.
- Entregar a los participantes las herramientas necesarias para aplicar conceptos geográficos, en el ámbito de los recursos naturales y el medio ambiente

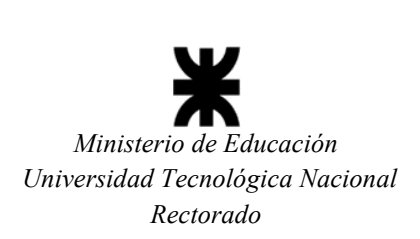

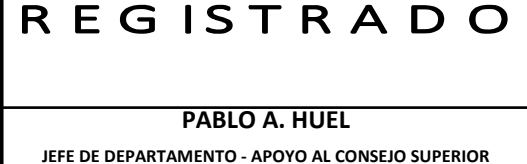

## **4. CONTENIDOS MÍNIMOS**

La *parte teórica* proporciona las nociones básicas para el entendimiento y el uso de los SIG,

dirigido principalmente a personas con nulo o escasos conocimientos en esta reciente

disciplina.

*Unidad 1: Introducción a los SIG*

- 1.1 Historia de los SIG
- 1.2 Historia de los Satélites Argentinos
- 1.3 Definición del SIG
- 1.4 Características de los Sistemas de Información Geográfica
- 1.5 Aplicaciones y ejemplos del SIG
- *Unidad 2: Georreferenciación de datos geográficos*
- 2.1 Sistemas de Coordenadas
- 2.1.1 Proyección cartográfica
- 2.1.2 Datum
- 2.1.3. Esferoide
- 2.2 Sistemas de coordenadas planas
- 2.3 Sistemas de coordenadas esféricas
- 2.4 Tipos de organización de los datos geográficos
- 2.4.1 Estructura vectorial: puntos, líneas y polígonos
- 2.4.2 Estructura ráster: celdas o píxeles
- 2.4.3 Ventajas e inconvenientes de la estructura vectorial y raster
- *Unidad 3. Manejo de Datos Espaciales*
- 3.1 Entrada y manejo de datos
- 3.1.1 Digitalización directa de datos
- 3.1.2 Entrada de coordenadas en archivos digitales

*"2021 – Año de Homenaje al Premio Nobel de Medicina Dr. César MILSTEIN"* 

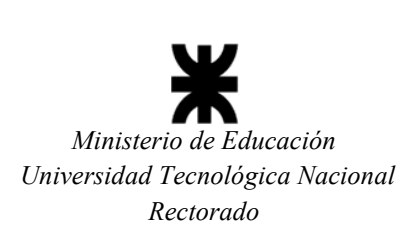

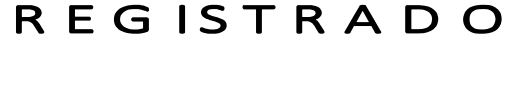

**PABLO A. HUEL JEFE DE DEPARTAMENTO - APOYO AL CONSEJO SUPERIOR** 

- 3.1.3 Teledetección
- 3.2 Almacenamiento de datos espaciales
- 3.2.1 Tipos de almacenamiento de los datos
- 3.2.2 Fuentes de Información
- 3.3 Funciones del manejo de datos
- 3.3.1 Selección geográfica
- 3.3.2 Proximidad.
- 3.3.3 Sobreimposición cartográfica
- *Unidad 4. Análisis Espacial*
- 4.1 Selección de datos
- 4.2 Acceso y consulta de datos

La *parte práctica* muestra los aspectos prácticos de entrada, manejo, análisis y salida de datos geográficos mediante la utilización del programa ArcGIS 9.3 Desktop.

*Unidad 1. Introducción al Esri ArcGIS 9* 

- 1.1 Instalación del software
- 1.2 Productos que componen el ArcGIS 9
- 1.2.1 ArcCatalog
- 1.2.2 ArcMap
- 1.2.3 ArcToolbox
- 1.3 Extensiones que opera el ArcGIS 9
- *Unidad 2. Organización de Datos (ArcCatalog)*
- 2.1 Formas de visualización de la información
- 2.1.1 Contents tab
- 2.1.2 Preview tab

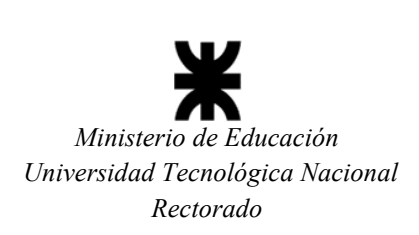

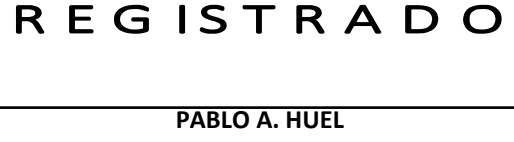

**JEFE DE DEPARTAMENTO - APOYO AL CONSEJO SUPERIOR** 

2.1.3 Metadata tab

2.2 Conexiones y Shortcuts a directorios

2.3 Opciones para controlar cuales tipos de datos aparecerán en ArcCatalog

*Unidad 3. Herramientas Básicas (ArcMap)* 

3.1 La interfase del ArcMap

- 3.2 Herramientas y propiedades de atributos (layer properties)
- 3.3 Propiedades de la tabla de contenidos
- 3.4 Herramientas para movilidad y visualización a diferentes escalas
- 3.5 Manipulación gráfica

*Unidad 4. Entrada de Datos (ArcMap)* 

4.1 Carga y descarga de información a partir de un geoposicionador satelital (GPS)

- 4.2 Cargar datos geográficos de estructura vectorial y raster
- 4.3 Definir sistema de coordenadas
- 4.4 Entrada de datos geográficos: The Editor Toolbar.
- 4.4.1 Sesiones de modificación (editing)
- 4.4.2 Funciones simples para modificar
- 4.4.3 Funciones más avanzadas para modificar

*Unidad 5. Análisis Espacial (ArcMap)* 

- 5.1 Búsquedas (queries) en la base de datos
- 5.1.1 Identify
- 5.1.2 Find
- 5.1.3 Mesure
- 5.2 Herramientas para seleccionar datos.
- 5.2.1 Selección por atributos

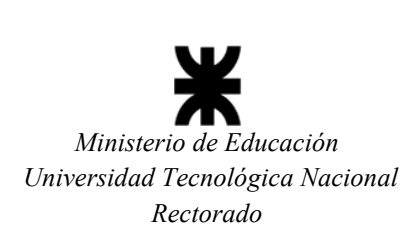

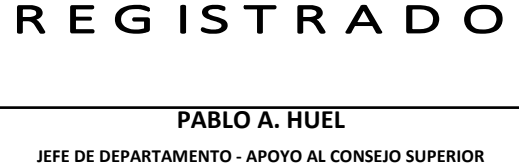

5.2.2 Selección por atributos expresiones SQL que pueden ser guardadas para otras

ocasiones

- 5.2.3 Selección interactiva.
- 5.2.4 Opciones dentro de selección
- 5.2.5 Selección especificando las capas que pueden ser seleccionadas
- 5.2.6 Selección por localidad.
- *Unidad 6. Manipulación de Bases de Datos (ArcMap)*
- 6.1 Concepto de tablas o bases de datos
- 6.2 Estructuras de las tablas
- 6.3 Asociación entre tablas
- 6.4 Métodos para asociar tablas en ArcMap
- 6.4.1 Join
- 6.4.2 Relate
- 6.5 Generar gráficas a partir de bases de datos.
- 6.6. Modificación y cálculos usando Field Calculator
- 6.7 Cambio en la estructura de la tabla de atributos
- 6.7.1 Para añadir campos
- 6.7.1 Para eliminar campos

*Unidad 7: Presentación de Datos (ArcMap)* 

- 7.1 Inserción de elementos en el mapa
- 7.2 Exportar mapa final

## **5. DURACIÓN**

El seminario tendrá una duración de CUARENTA (40) horas.

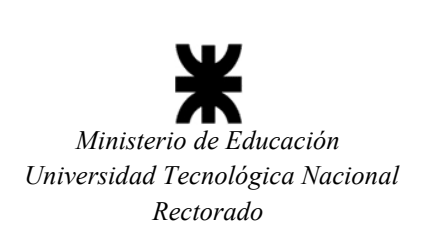

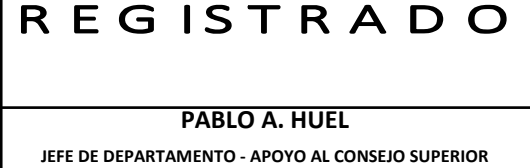

## **6. METODOLOGÍA**

El régimen de cursado previsto es presencial. El cursado prevé clases teórico – prácticas en donde se expondrán los conceptos teóricos y se realizarán trabajos prácticos.

## **7. EVALUACIÓN Y PROMOCIÓN**

Para la aprobación del curso se requerirá, además del 80% de asistencia, la ejecución de los trabajos prácticos, la aprobación de un examen final escrito e individual y la realización de un proyecto de investigación, donde se implemente el uso de alguna de las herramientas de SIG trabajadas a lo largo del curso.

*"2021 – Año de Homenaje al Premio Nobel de Medicina Dr. César MILSTEIN"* 

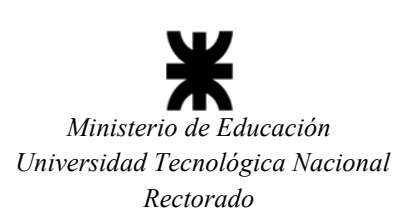

**REGISTRADO** 

**PABLO A. HUEL JEFE DE DEPARTAMENTO - APOYO AL CONSEJO SUPERIOR** 

**ORDENANZA Nº 1816** 

**ANEXO II** 

# **CURSO DE ACTUALIZACIÓN DE POSGRADO**

## **"INTRODUCCIÓN A LOS SISTEMAS DE INFORMACIÓN GEOGRÁFICA APLICADOS A**

# **LA GESTIÓN DE RECURSOS AMBIENTALES"**

# **FACULTAD REGIONAL MAR DEL PLATA**

-----------------------------------------------

## *Cuerpo Docente*

- Dra. Julieta PEDRANA (DNI 28.314.431)

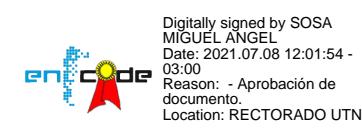

*"2021 – Año de la UTN comprometida con la erradicación del COVID-19 y todas las formas de desigualdad social"* Firmado digitalmente por: UNIVERSIDAD TECNOLOGICA NACI**ONAL** Motivo: RECTOR: HECTOR EDUARDO AIASSA Fecha y hora: 08.07.2021 18:54:38